# 計算物理学II (第10回)

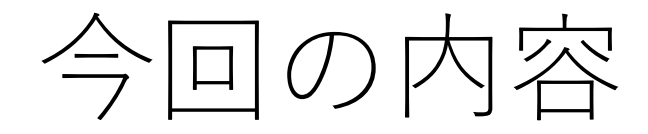

### • C⾔語

- 多次元配列の割付
- 構造体
- Fortran
	- Namelist
	- ポインタ
	- 派⽣型(構造体)
	- その他の話題

多重間接参照(ダブルポインタ) (C)

ポインタ変数もメモリ上に格納されており、アドレスがある ポインタ変数を指すポインタを用いることができる(多重間接参照)

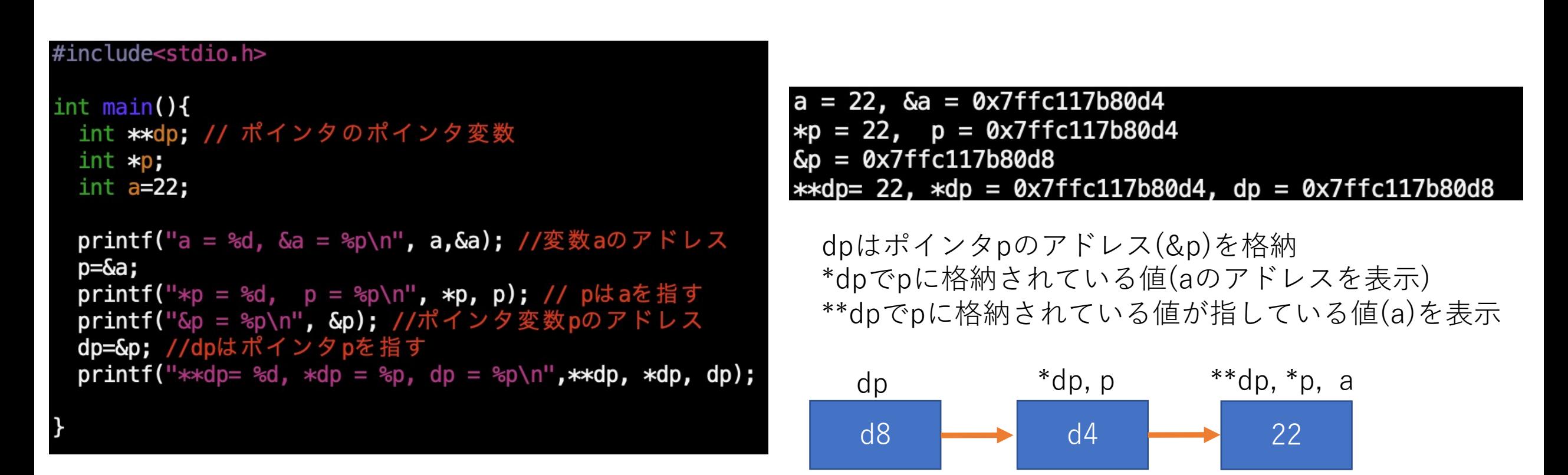

d8

d4

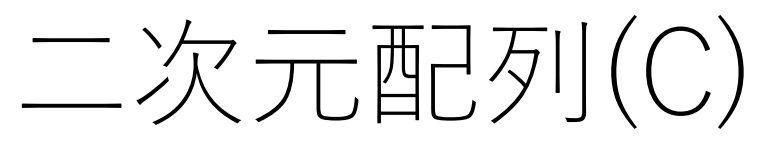

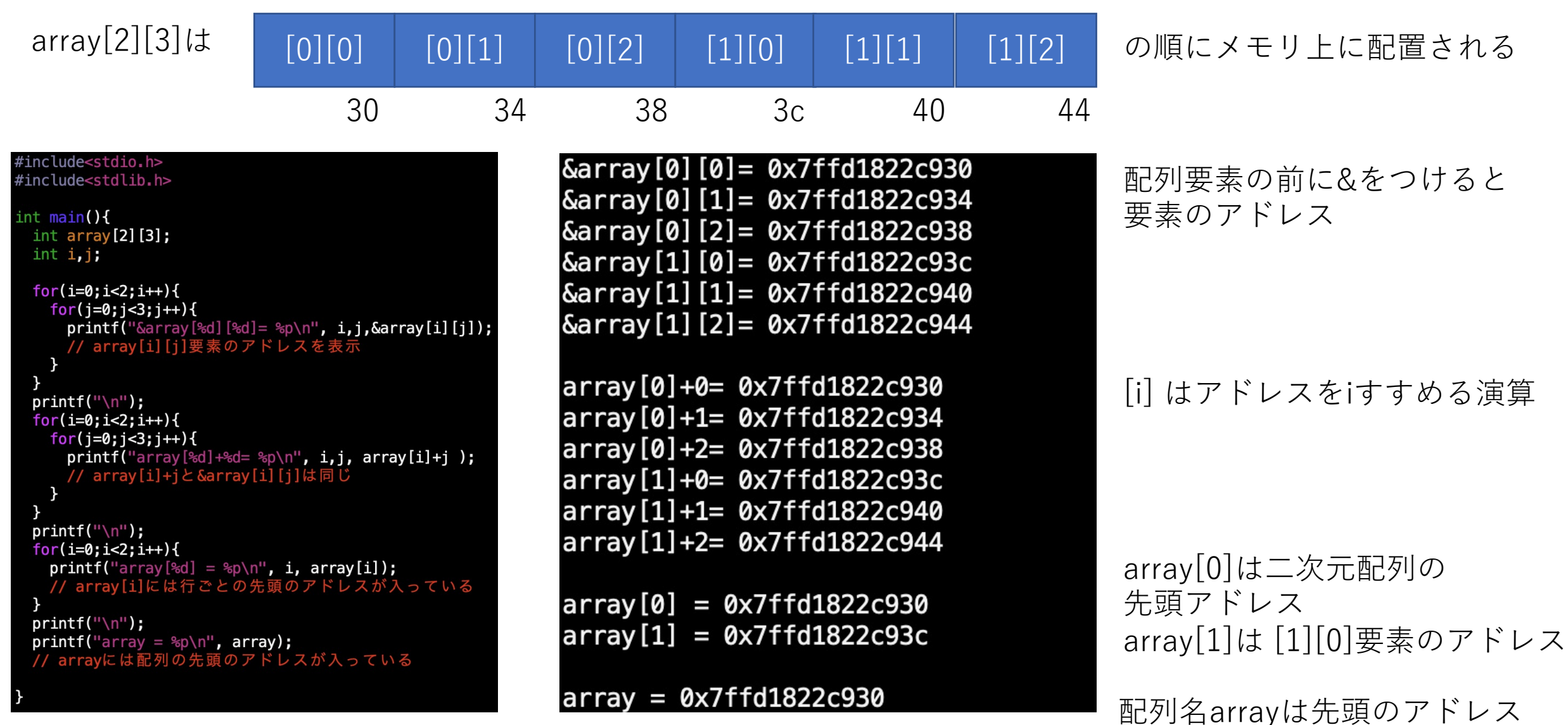

二次元配列の動的割付(C)

### Cの2次元配列はメモリ上に1次元に配置される →2次元配列を使わず1次元配列としてプログラム上で宣言して扱うのが一番簡単

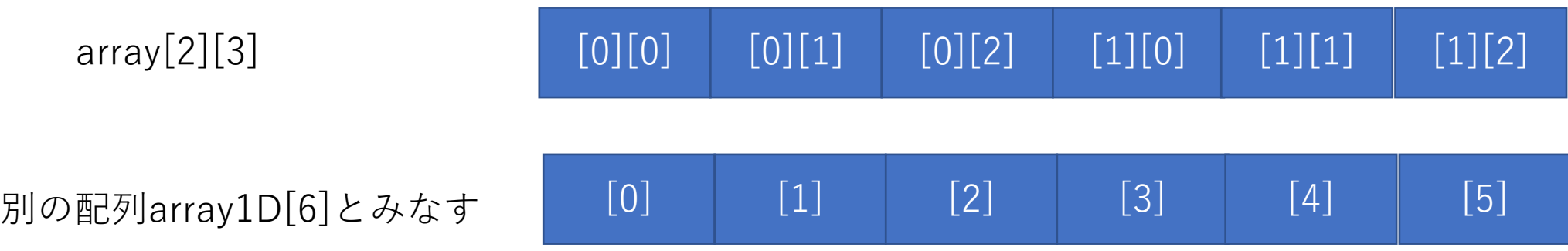

配列array[n][m]の要素array[i][j]は1次元配列ではarray1D[m\*i+j]

二次元配列の動的割付(C)

#### #include<stdio.h> #include<stdlib.h>  $int$  main(){

 $int n, m, i, j;$ int \*\*array; //ポインタ変数へのポインタ<br>//配列の次元を標準入力より読み込む scanf("%d %d", &n, &m);  $array = (int **) **malloc**(n*sizeof(int*))$ ; ?列要素のアドレスそれぞれに整数型を割り当て  $for(i=0;i=n;i++)$ {  $array[i] = (int *)$ malloc(m\*sizeof(int)); // array[i]の値(アドレス)  $printf("array[*d] = %p\n\mathbb{R}^n$ , i,  $array[i])$ ; // arrav[i]のアドレス  $printf("Sarray[3d] = %p\n\,', i, Sarray[i]);$ // array自身のアドレス  $print(f("Sarray = %p \n\pi', Sarray);$ // arrayに格納されているアドレ printf("array = %p \n", array); pi Intr( "harray = "pi ' \| / が格納しているアドレス<br>|/ arrayが指すアドレスが格納しているアドレス<br>| feef: -d:: -rray = %p \n", \*array = " for(i=0;i<n;i++){ // 値の代入、アドレスの表示など for(j=0;j<m;j++){  $array[i][j] = i*10+j;$ printf("array[%d][%d]=%d, &array[%d][%d]=%p\n", i,j,array[i][j],i,j,&array[i][j]);  $for(i=0; i=n; i++)$ free(array[i]); // 領域の解放は割付と逆順に行う free(array);

### 23

 $array[6] = 0x7fe9bb504090$ &array[0] = 0x7fe9bb504080  $array[1] = 0x7fe9bb5040a0$  $\delta$ array $[1] = 0$ x7fe $9$ bb504088 &array = 0x7ffeece769a0  $array = 0x7fe9bb504080$ \*array = 0x7fe9bb504090 array[0][0]=0, &array[0][0]=0x7fe9bb504090 array [0] [1]=1, &array [0] [1]=0x7fe9bb504094 array [0] [2]=2, &array [0] [2]=0x7fe9bb504098 array[1][0]=10, &array[1][0]=0x7fe9bb5040a0 array [1] [1]=11, &array [1] [1]=0x7fe9bb5040a4 array[1][2]=12, &array[1][2]=0x7fe9bb5040a8

array[0][2]とarray[1][0]の間は連続にならないことがある

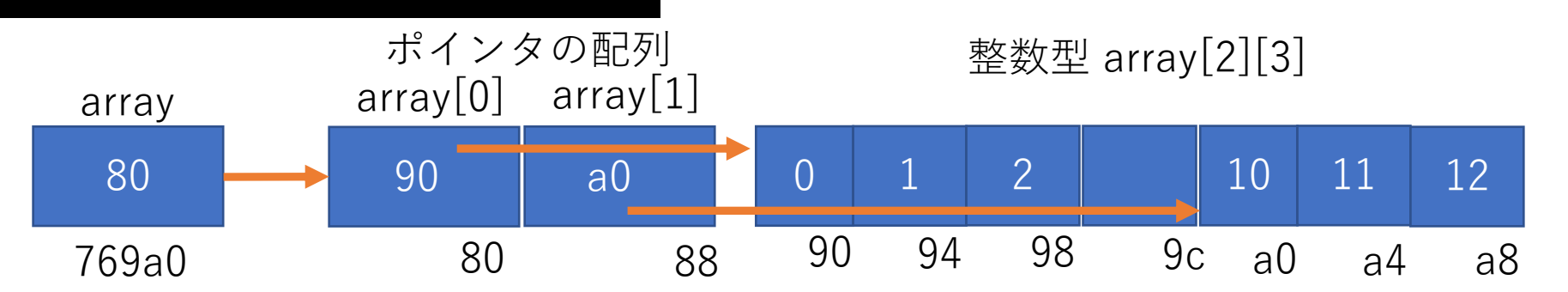

# 二次元配列の動的割付(C)

### include<stdio.h> #include<stdlib.h> int main(){  $int n, m, i, j;$ int \*\*array; //ポインタ変数へのポインタ<br>//配列の次元を標準入力より読み込む scanf("%d %d", &n, &m);  $array = (int **)$ malloc(n\*sizeof(int\*)); array[0]=(int \*)malloc(n\*m\*sizeof(int));  $printf("Sarray[0] =  $\text{sp}\n$ ," Sarray[0]);$ // ポインタの配列要素にアドレスを代入<br>for(i=1;i<n;i++){  $array[i] = array[0] + i * m;$  $printf("array[*d] = %p\n\math$ ", i, array[i]); // array[i]のアドレン  $printf("Sarray[*d] = %p\n"$ , i,  $Sarray[i])$ ; // array自身のアドレス  $print(f("Sarray = %p \n\infty, Sarray);$ // arrayに格納されているアド  $printf("array = %p \in R"$ , array); // arrayが指すアドレスが格納しているアドレス<br>printf("\*array = %p \n", \*array);<br>for(i=0;i<n;i++){ // 値の代入、アドレスの表示など for(j=0;j<m;j++){  $array[i][j] = i*10+j;$  $print(f("array[*d][*d] = *d, %array[*d][*d] = *p\n, n", i, j, array[i][j], i, j, %array[i][j], ;$  $free(array[0])$ ; free(array);

### **23**  $\delta$ array $[0] = 0 \times 7$ ff465504080  $array[1] = 0x7f146560408c$ &array[1] = 0x7ff465504088 &array = 0x7ffeeb73e9a0  $array = 0x7f1465504080$ \*array = 0x7ff465604080 array [0] [0]=0, &array [0] [0]=0x7ff465604080 array [0] [1]=1, &array [0] [1]=0x7ff465604084 array[0][2]=2, &array[0][2]=0x7ff465604088 array [1] [0]=10, &array [1] [0]=0x7ff46560408c array[1][1]=11, &array[1][1]=0x7ff465604090 array [1] [2]=12, &array [1] [2]=0x7ff465604094

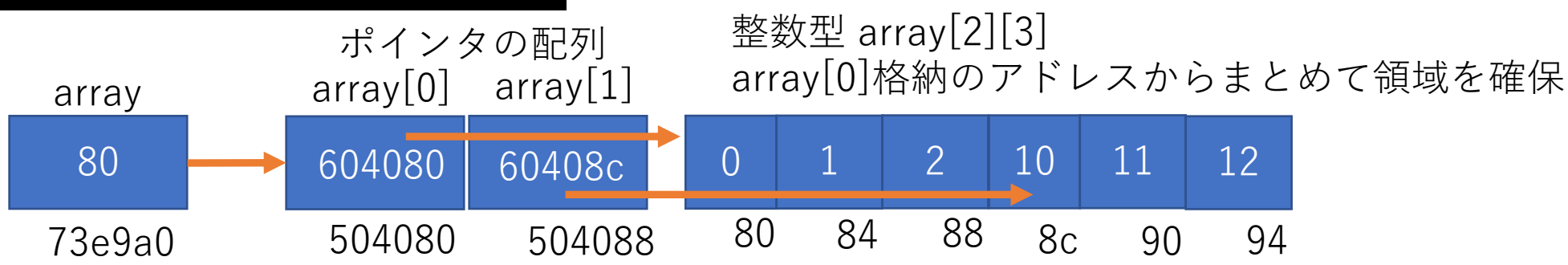

構造体(C)

• 構造体とは:複数の種類の変数をまとめて⼀つにしたもの #include<stdio.h> #include<stdlib.h> int main(){ struct xline{ ⼀つの構造体xlineの中に int n; // 分割点 奴、倍精度実数へのポインタなどまとめられる double xmin, xmax, length;  $double$   $*$  $x$ ; }; xline型の構造体としてx1とx2を宣⾔ (struct 構造体名 変数名;) struct xline  $x1, x2,$  $int_i$  $x1.$ xmin = 0.0;  $x1.$ xmax = 1.0;  $x1$ . length =  $(x1$ . xmax-x1. xmin); **x1.n = 5;**<br>**x1.x = (double \*)malloc(x1.n\*sizeof(**double));  $x1.n = 5:$  $x1.x[0] = x1.xmin;$ 体の中のポインタに1次元配列を割当  $print(f("x1.x[0]=sf \n\pi', x1.x[0]);$ for(i=1; i< $x1.n-1$ ; i++){  $x1.x[i] = x1.xmin+(x1.xmax-x1.xmin)/(x1.n-1)*i;$  $print(f("x1.x[\text{sd}]=\text{sf }\setminus n'', i, x1.x[i]);$ |minからxmaxまでの間をn-1分割した座標点の値を代入  $x1. x[x1. n-1] = x1. xmax;$  $x1.x[0]=0.000000$ 実⾏結果  $printf("x1.x[$  ad  $=\text{fr} \nightharpoonup n$ ", x1. n-1, x1. x [x1. n-1]); x1.x[1]=0.250000 同じ型の構造体はコピー(代⼊)できる  $x2=x1$ : (1.x[2]=0.500000 x1.x[3]=0.750000  $free(x1.x);$ ×1.×[4]=1.000000 x2.xはポインタでx1.xと同じアドレスなのでfreeはx1.xだけでよい $x2.x[2]=0.500000$ 

構造体(C)

#include<stdio.h> #include<stdlib.h>  $int$  main(){ typedef struct xline { int n; // 分割点 double xmin, xmax, length;  $double$   $*x$ : xline; xline x1;  $int_1:$  $x1.$ xmin = 0.0;  $x1.$ xmax = 1.0;  $x1$ . length =  $(x1. xmax-x1. xmin)$ ;  $x1.n = 5$ ;  $x1.x = (double *) \text{malloc}(x1.n*sizeof(double));$  $x1. x[0] = x1. xmin;$  $print(f("x1.x[0]=&f \n\pi, x1.x[0]);$ for(i=1; i< $x1.n-1$ ; i++){  $x1.x[i] = x1.xmin+(x1.xmax-x1.xmin)/(x1.n-1)*i;$  $print(f''x1.x[\text{sd}]=\text{sf }\{n''}, i, x1.x[i]);$  $x1. x[x1. n-1] = x1. xmax;$  $print(f''x1.x[\text{sd}]=\text{sf }\{n''}, x1.n-1,x1.x[x1.n-1]);$  $free(x1.x);$ 

**typedef struct 構造体名 {構造体のメンバの宣⾔} 別名;**

とすると **別名 構造体変数名;** だけで構造体変数の宣⾔ができる

構造体のアドレス(C)

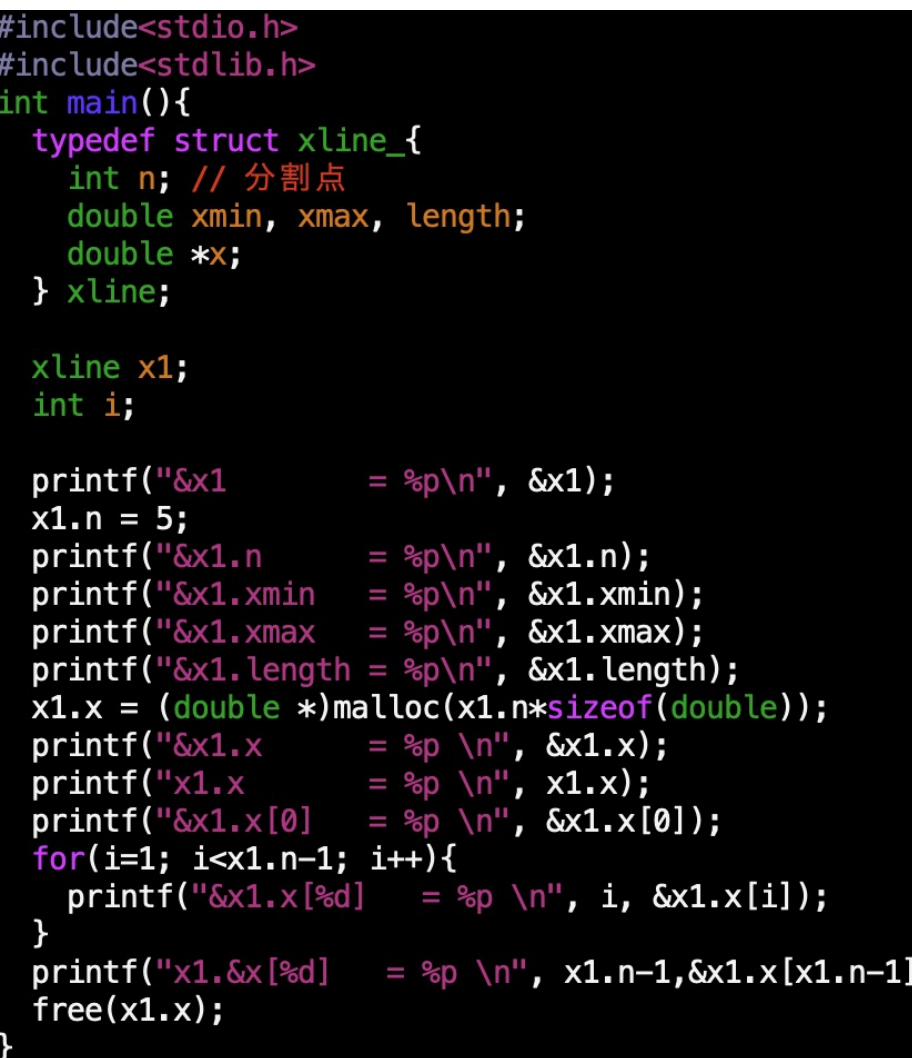

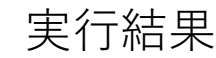

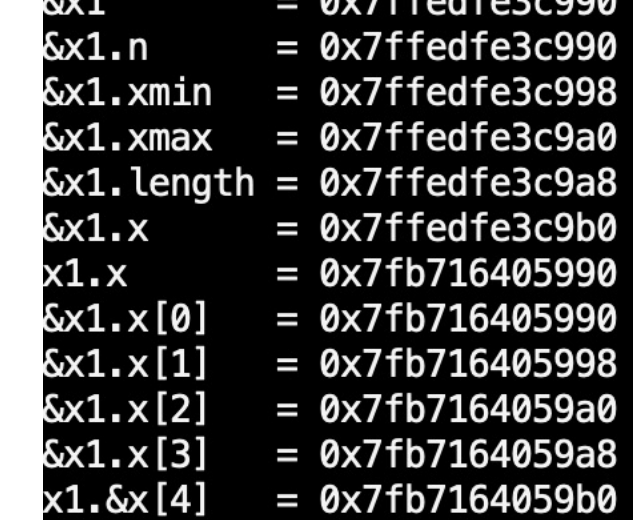

 $9,7777,777,000$ 

構造体変数のアドレス=構造体の先頭の変数のアドレス

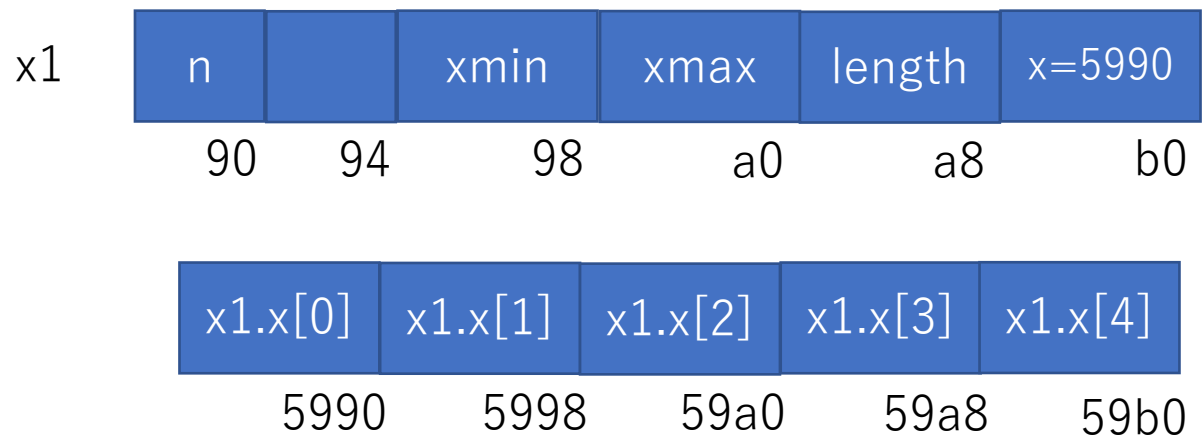

構造体へのポインタ(C)

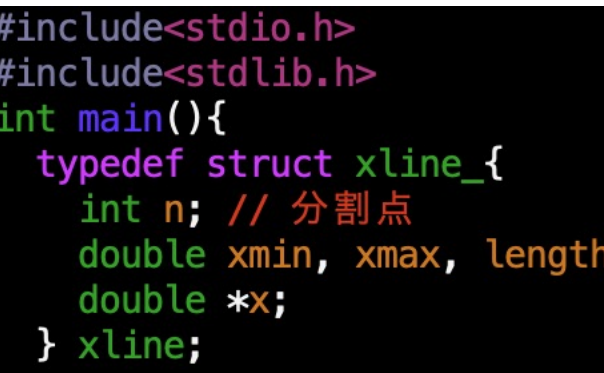

ł

```
xline *x1; xline型へのポインタ変
int_i5つのxline型の領域を
```

```
x1 = \text{malloc}(5 * sizeof(xline));for(i=0;i<5;i++){
  printf("&x1[ and = sp\n", i, 6x1[i]);
x1[0].n=5; x1[1].n=10;free(x1);
```
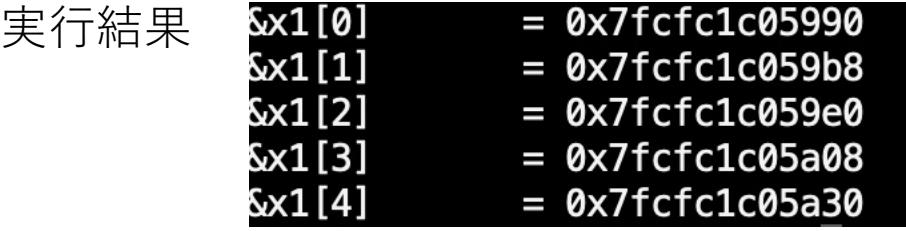

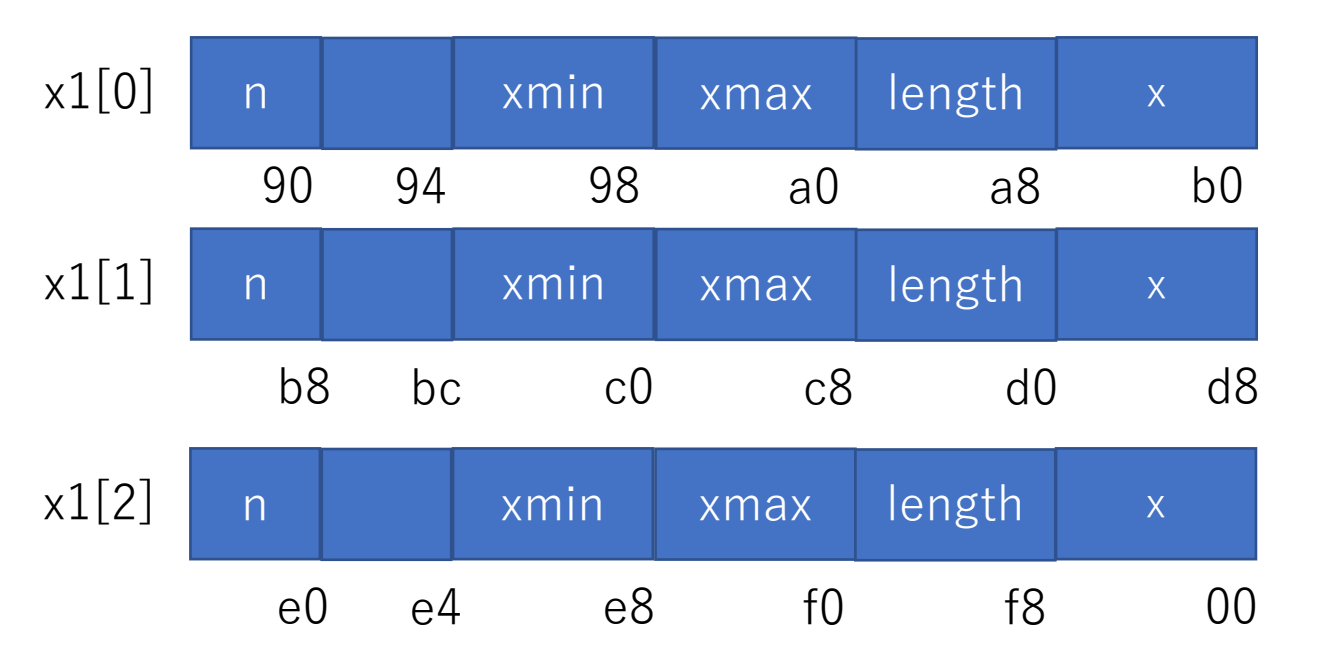

構造体のポインタ(C)

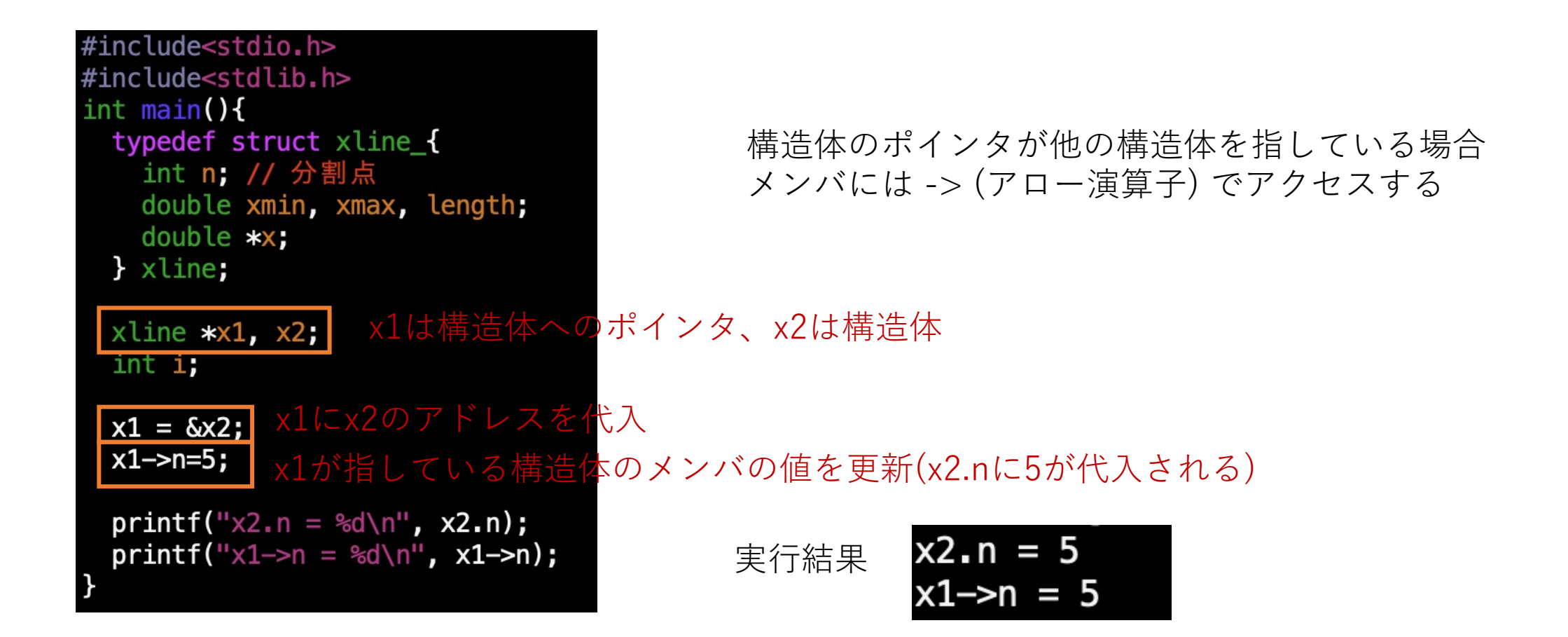

# Namelist(Fortran)

### ファイルからの初期パラメータの読み込み

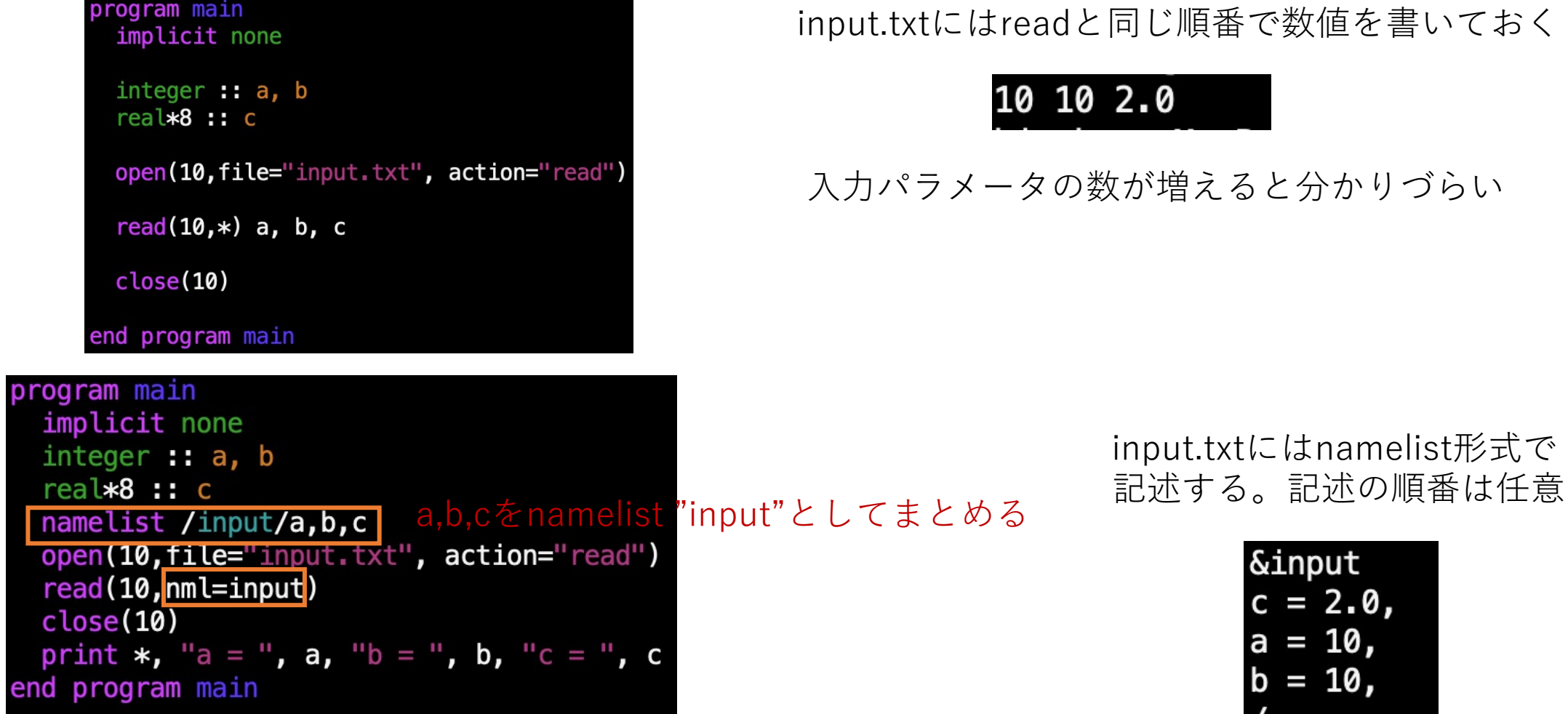

複数のnamelistを定義することもできる。 ⼀つのファイルに複数のnamelistを書いておいてもよい(namelistの数だけreadする)

ポインタ(Fortran)

### ポインタは変数を指すことができる

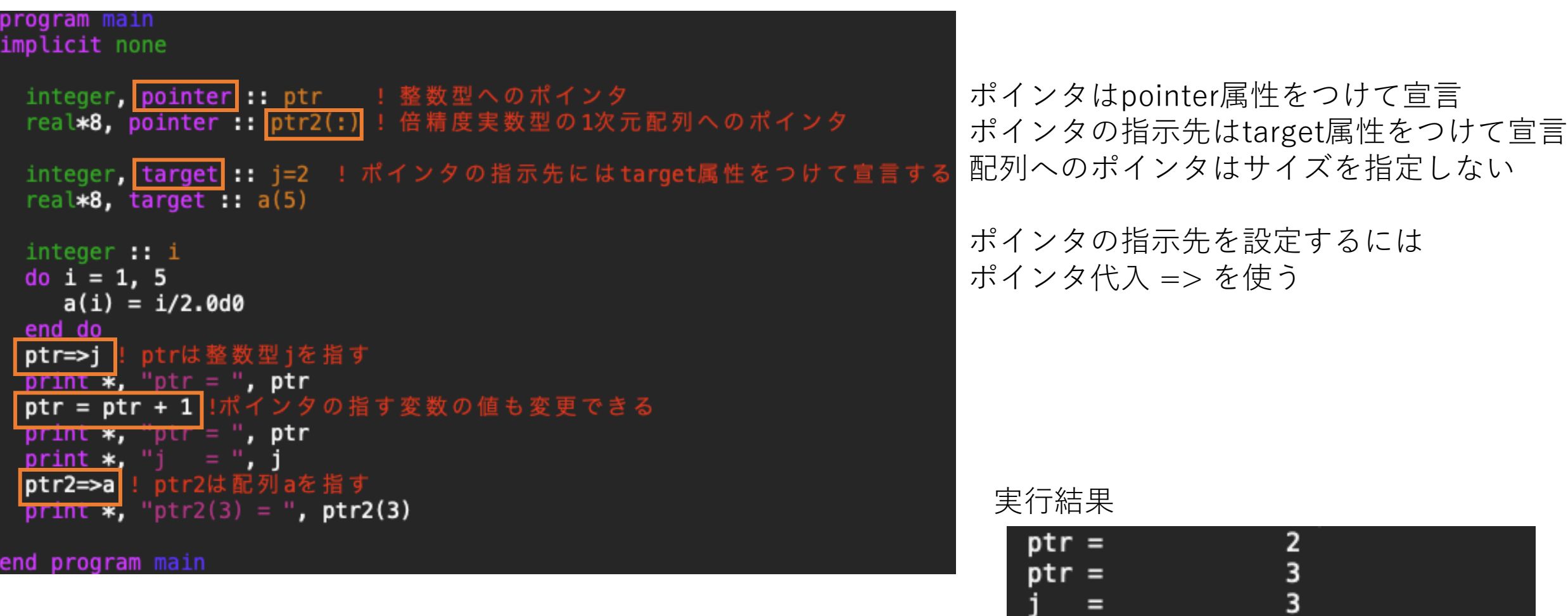

 $ptr2(3) =$ 

1.5000000000000000

ポインタ(Fortran)

### program main implicit none

integer, pointer :: ptr ! 整数型へのポインタ<br>real\*8, pointer :: ptr2(:) ! 倍精度実数型の1次元配列へのポインタ

integer, target :: j=2 ! ポインタの指示先にはtarget属性をつけて宣言する real $*8$ , target ::  $a(5)$ 

ptr=>null() ! ポインタを初期化 nullify(ptr,ptr2) ! nullifyでまとめて初期化してもよい print \*, "ptr = ", ptr !初期化されているとゼロを返す 初期化されて指示先が設定されていなポインタは.False.を返す  $print *$ , "associated(ptr) = ", associated(ptr)

ptr=>j!ptrに指示先を設定 ! 指示先が設定されると.True.を返す  $print *$ , "associated(ptr) = ", associated(ptr) print  $*$ , "ptr = ", ptr

end program main

実行結果
$$
ptr = 0
$$

\nassociated(ptr) = F  
\nassociated(ptr) = T  
\nptr = 2

ポインタの初期化には null()を指示先に設定するか、 nullify関数を⽤いる

associated関数でポインタの 指示先が設定されているかどうかを 調べることができる

# ポインタ(Fortran)

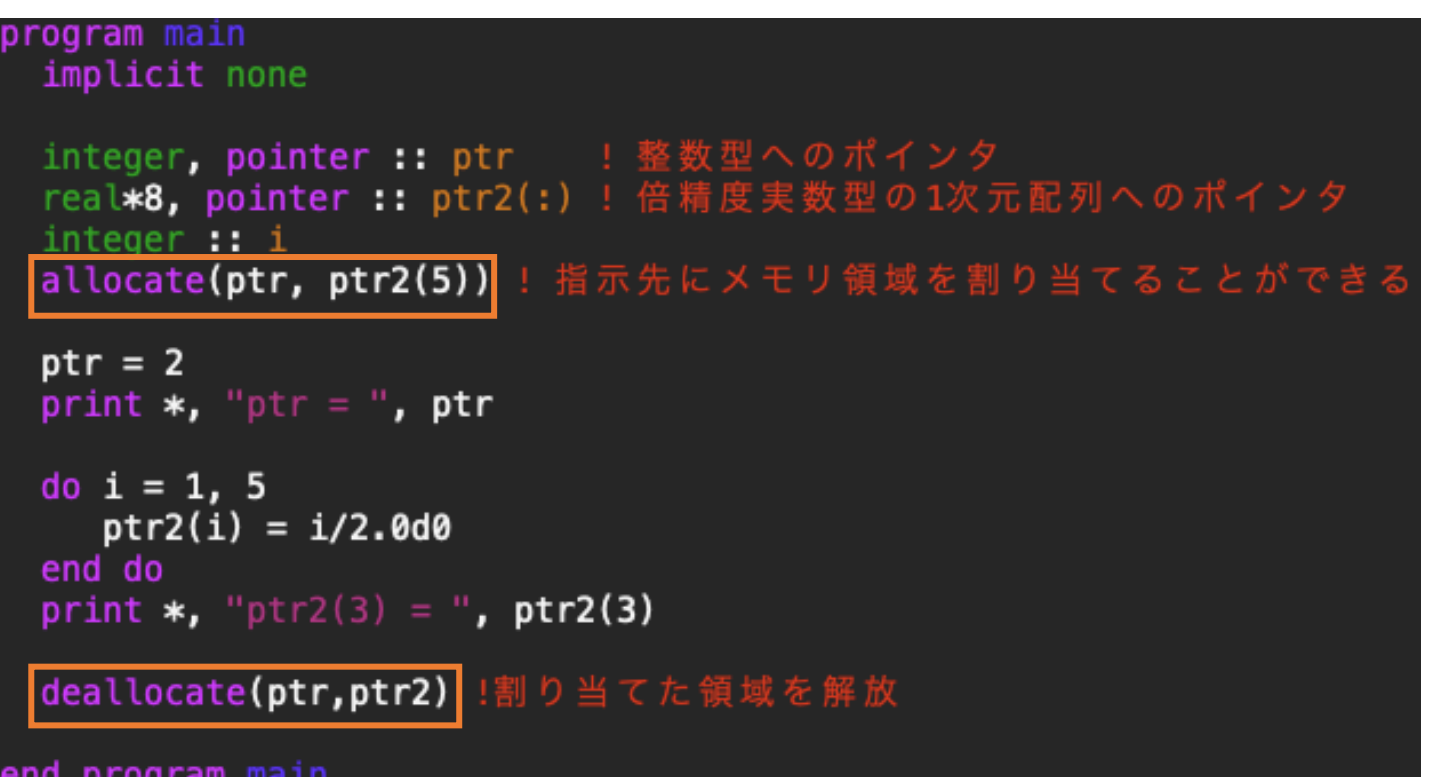

ポインタはallocateで指⽰先に 領域を割り当てることができる

割り当てたあとは通常の変数として 使⽤できる

使い終わったらdeallocateで 割り当てた領域を解放する

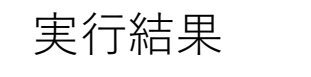

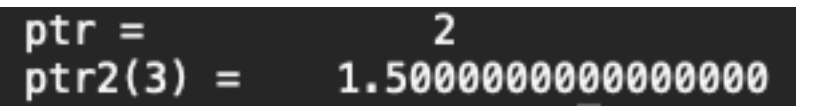

## 派生型(構造体) (Fortran) • 構造体とは:複数の種類の変数をまとめて⼀つにしたもの

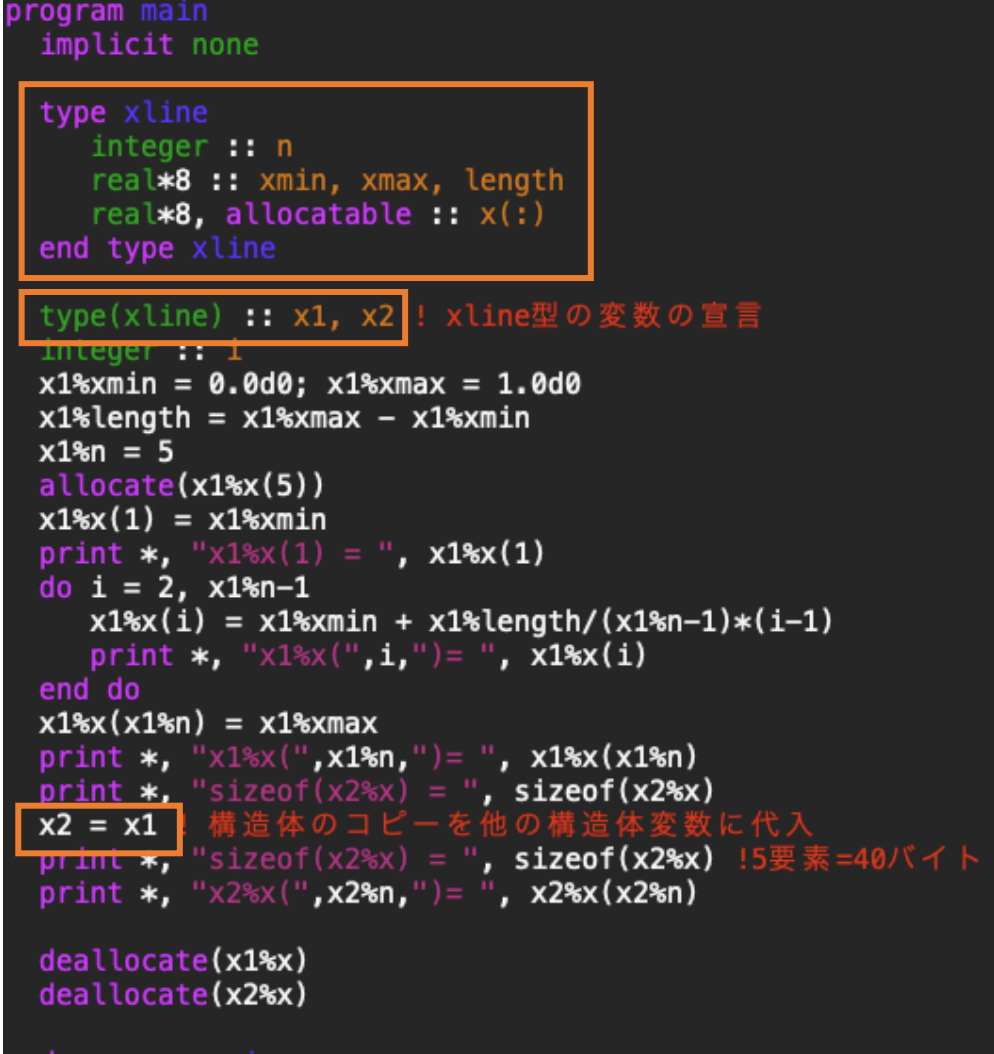

type 派⽣型名 派生型のメンバの宣言 end type 派⽣型名

派⽣型変数の宣⾔は type(派⽣型名) :: 変数名

派⽣型のメンバには 派⽣型名%変数名 でアクセスできる

同じ型の他の派⽣型変数に代⼊してコピーを作成できる allocatableな配列もx1と同じサイズにallocateされる

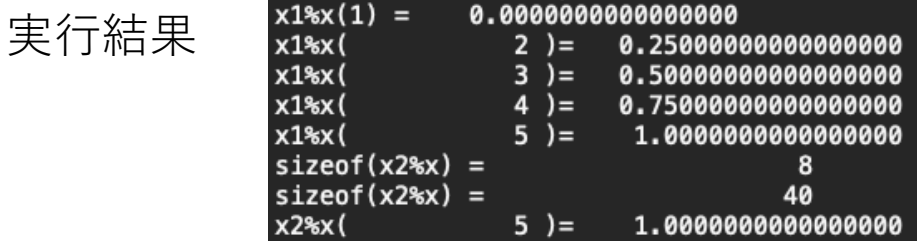

変数の初期化(Fortran)

宣⾔時の変数の初期化は初回しか⾏われない(save属性)

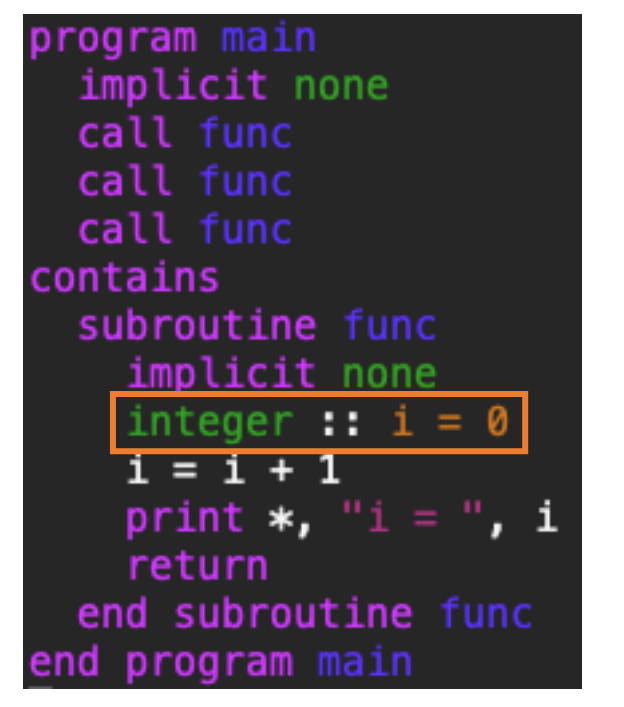

実行結果。2回目にサブルーチンが呼ばれたとき 内部変数iの値は前回の値が保持されている

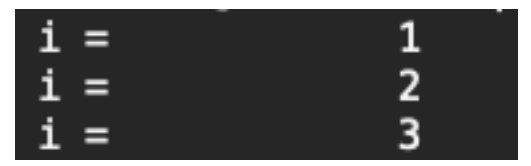

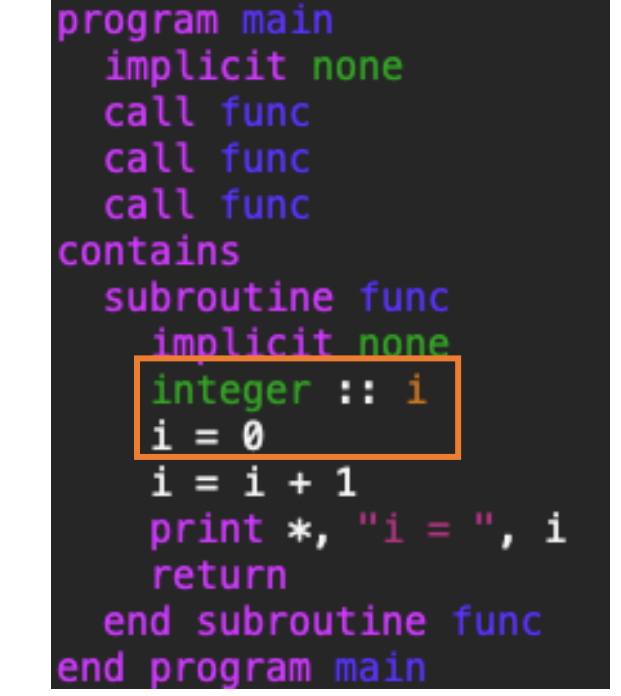

実⾏結果。サブルーチンが呼ばれるごとに i=0, i=i+1が実⾏されている

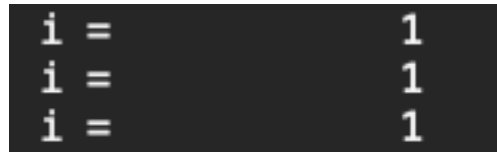

# 引数のoptional属性(Fortran)

program main implicit none real $*8 :: a=1.0d0, b=2.0d0, c=4.0d0$  $print *$ ,  $add(a, b, c)$  $print *$ ,  $add(a, b)$ contains function  $add(x,y,z)$ real**\*8,** intent(in) ::  $x, y$ real $*8$ , intent(in), optional:  $z$ real\*8 :: add if(present(z)) then !zが引数として渡されている場合  $\overline{add} = x + y + z$ else ! zが引数にない場合  $add = x + y$ end if return end function add end program main

optional属性をつけた変数は引数になくてもよい

present関数は引数として渡されていれば.True. 渡されていなければ.False.を返す

実⾏結果

a+b+cが実⾏される 7.0000000000000000 a+bが実行される .000000000000000

変数のキーワード引数(Fortran)

通常は関数・サブルーチンの引数の順番は定義と合わせる必要があり、optional変数は最後にまとめる。 キーワード引数を使うと呼び出すときに任意の順番で変数を記述できる

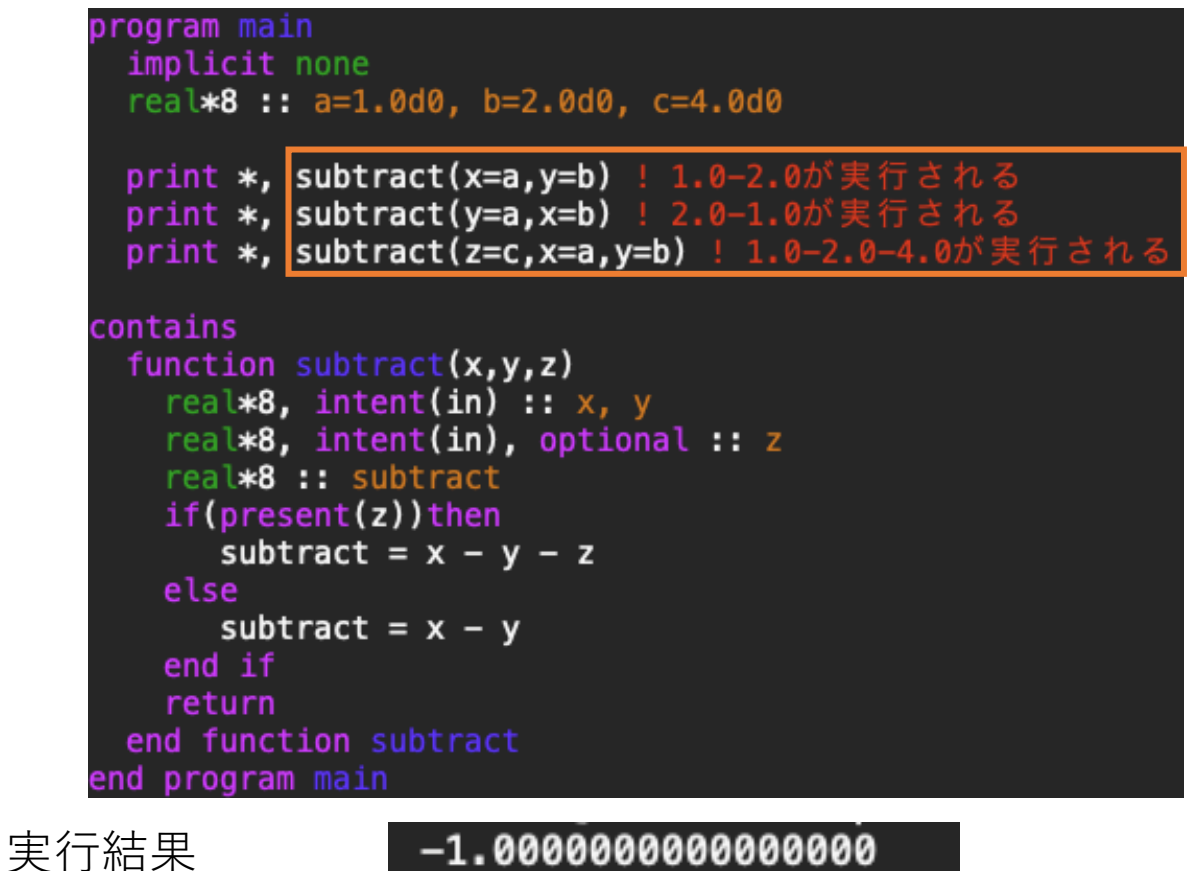

 $1.0000000000000000$ 

.0000000000000000

# モジュールへのアクセス制限(Fortran)

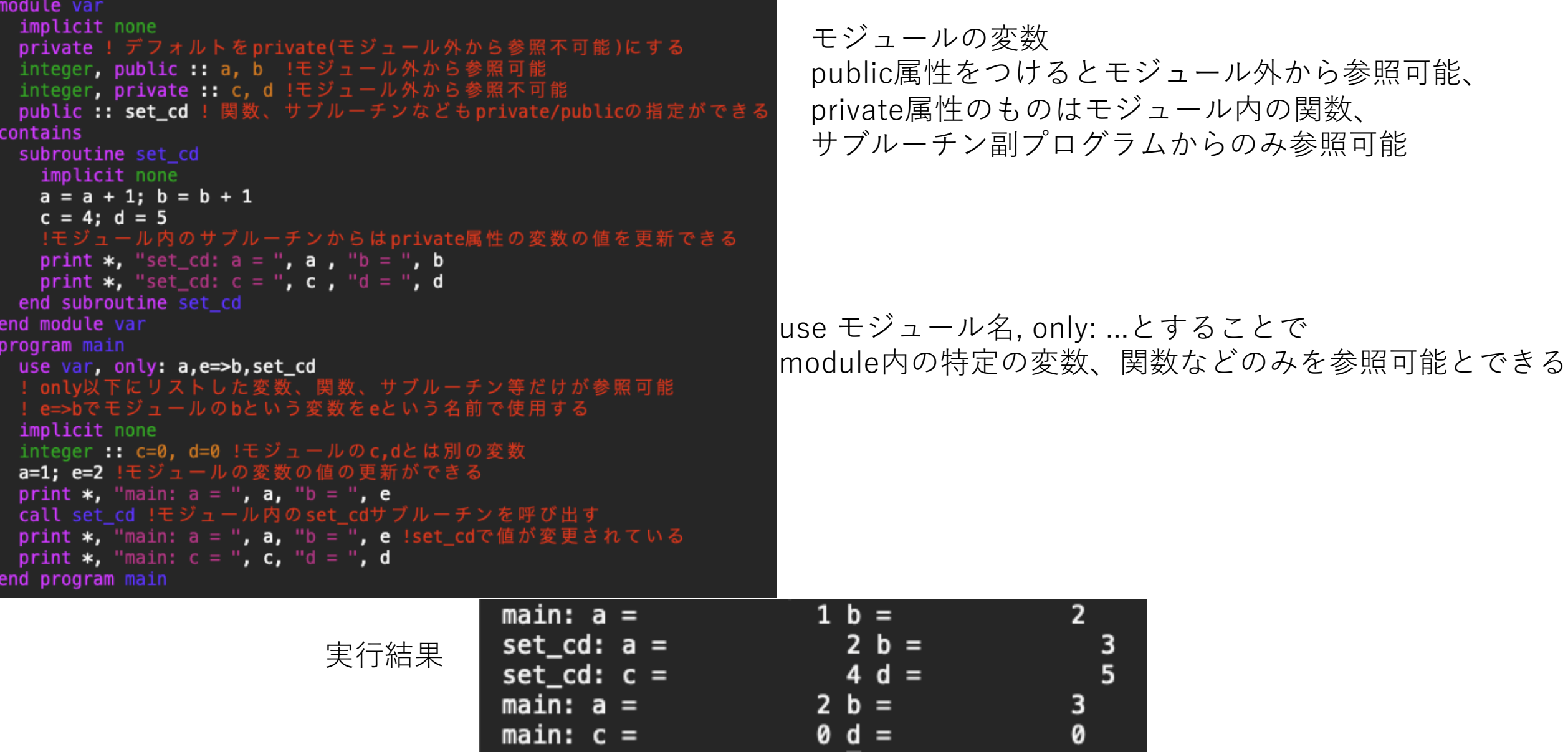